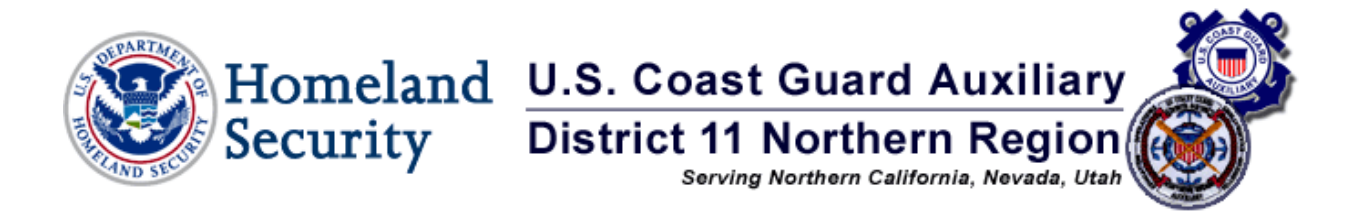

Date: November 2009 To: COMO Mike Williams, COS & District Board/Staff From: D11N DSO-OP, Commodore Gail L. Ramsey Subject: District OPS Report/ Respectfully Submitted

# **DSO-OP REPORT CONTENTS:**

FACILITY ACCEPTANCE CGAUX FACILITY NAMES CGAUX FACILITY EQUIPMENT OPS 8 AND THEIR PROPER USE COXSWAINS (NON-OWNER) RECERTIFICATION MARINE TRAFFIC LINK RECERTIFICATION – TIME LINE QE UPDATE PWO RECERTIFICATION NEWS UNIFORM UPDATE UNDERWAY HOURS FOR D11N 2009 PHOTOS OF FACILITIES

# **FACILITY ACCEPTANCE:** (An Excellent Tool)

When submitting your VESSEL FACILITY INSPECTION AND OFFER FOR USE FORM please follow these guidelines to assist you when determining the value of your vessel. DIRAUX understands that determining the value of your vessel may be difficult and offers the following link to assist you in making this determination:

http://www.nadaguides.com/SectionHome.aspx?LI=1-28-0-5000-502-578-50250&l=1&w=24&p=0&f=5601

If you have any vessel value links you prefer please send them to me so other members can more easily access the value of their Facility.

*Note: Not all boats that are offered for use will be accepted by DIRAUX. The vessel must be safe to work from, have practical fuel consumption and be able to contribute to the needs of the Coast Guard.* 

### **CGAUX FACILITY NAMES:**

Concern has been raised about some of our Facility names. I would suggest not using the word "AUX" within your

vessel's name. Although many CG Stations prefer us to use our ID numbers, some do not- especially if there are many boats out (again think of large events). It can be very confusing to those working communications when a facility has the word Aux or Auxiliary as part of its name. Please use names that all our members can be proud of hearing and show how professional we are on the water.

# **CGAUX FACILITY EQUIPMENT:** (VDS Equipment)

The question has come up several times concerning Facilities for Inland Waters and the need to carry up to date Flares. I sent the question up the chain of Operational Leadership and it was asked of the Standardization Team that is made up of both Auxiliary and Active Duty. The response received from Lew Wargo Sr., the Division Chief for Surface Operation on OPFAC Equipment, is:" If required for a facility, they must be on board and current". Bottom line is you need to have them on board. Remember if your facility is on a trailer you may be somewhere, someday where they will be needed.

### **OPS 8s:**

If you are a Coxswain and also owner or co/owner of a Facility you do not need to turn your name in on the ANSC-7003 or an OPS 8 Form. Your name will be retrieved and entered from the ANSC-7003 when you annually turn in your Facility Inspection Form. Please enter the Non-Owner Coxswains that have your permission to operate your vessel on the backside of the ANSC-7003, bottom (Section VIII). **Do not use the word "ALL" in Section VIII, the**  name and member numbers of the Non-Owner Coxswains need to be submitted. Please use the OPS 8 Form if you wish to give permission for other non-owner Coxswains to operate your vessel during the year or if there is not enough room on the ANSC-7003**.** 

# **INITIAL AND REQUAL COXSWAINS WITHOUT FACILITIES:**

If you do not own your own Facility, please make prior arrangements to use someone else's boat for your Initial or Requal QE check rides. It is unfair to owners of Facilities to be expected to furnish their property without being given prior knowledge and the opportunity to refuse. To purchase, maintain, bring vessels up to Facility standards and operate is very expensive and for others to take for granted that they can use any Facility for their check ride is unfair.

# **MARINE TRAFFIC LINK:**

This is a very interesting tool offered by Mark McLaughlin to observe the track of some vessels.

http://www.marinetraffic.com/ais/default.aspx?centerx=30&centery=25&zoom=2&level1=140

# **RECERTIFICATION:** From "AUXILIARY OPS TRAINING MANUAL

(COMDTINST M16798.3E)

This question continues to arise:

Chapter 5. Currency Maintenance Auxiliary Boat Crew Training Manual

**B.2. Recertification:** A member who fails to meet annual currency requirements for the year shall make up the missing hours as a trainee, under the supervision of a certified coxswain the following year. (Ex. If the member only completes 4 hours the previous year they must complete 8 hours as a trainee to regain certification.) Once the missing hours are completed the member is no longer a trainee (as long as DIRAUX takes them out of REYR). The member must then complete 12 additional hours to maintain certification. Members who fail to complete the triennial check ride must complete the check ride before being certified.

Members who fail to complete all the required hours for one to four years must complete twelve hours as a trainee to regain certification and 12 additional hours as a fully qualified member to maintain certification. Members who fail

to complete the triennial check ride must complete the check ride before being recertifified and taken out of REYR.Members who do not have underway hours for a period of five years or more must re-qualify by completing all required tasks for the desired position.

### **QE REQUESTS:**

Requests are still coming in. Remember that QEs will have limited availability and have family obligations the same as everyone else in the Auxiliary from Thanksgiving to the end of the year. Please do not request a QE for 2009 for after November the 18<sup>th</sup> and do try to work your future needs into 2010 OPEX and OPTREXs. I know this is not always possible and we work around it, but, QEs cannot be sent for just one or two people.

### **NEW INFORMATION FROM NATIONAL CONCERNING OPS:**

• *PERSONAL WATER CRAFT OPERATOR (PWO) MAINTAINCE REQUIREMENTS* 

A Personal Water Craft Operator (PWO) who is current in the PWC program, and is also current as an Auxiliary coxswain, will need only 6 hours of PWO underway time to remain current as a PWO. This would be subject to the following:

- PWO is a secondary qualification to coxswain.
- 12 hours (or such amount as may be required from time to time) of coxswain underway hours would be required in that year.
- The PWO must be current in both qualifications during the calendar year.
- The requirement for periodic recertification, as then prescribed, is required for each certification.

### • *UNIFORMS:*

That the Working Blue and Undress Blue-Summer uniforms will be discontinued for Auxiliarists as of December 31, 2012

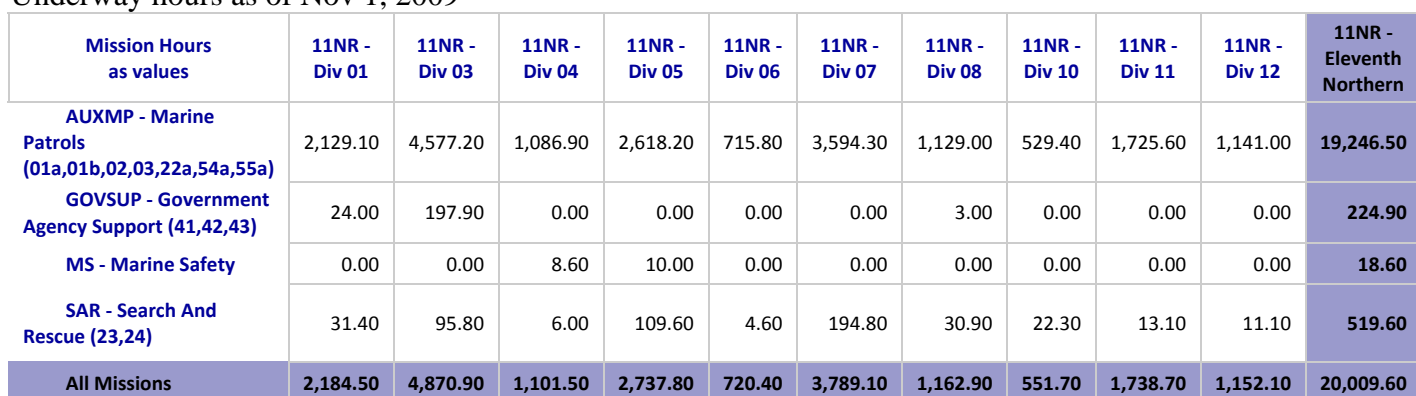

Underway hours as of Nov 1, 2009

# **PHOTOS: Not mandatory, but helpful**

Please submit the profile picture with your ANSC 7003 Form or you can send in a digital photo. Please send both, the ANSC 7003 and the photo, at the same time. Don't forget to put your Facility photo into POMS, the instructions are on the Surface Page of the D11N WEB site, in POMS and below.

### **PLACING YOUR FACILITY PHOTO IN POMS**

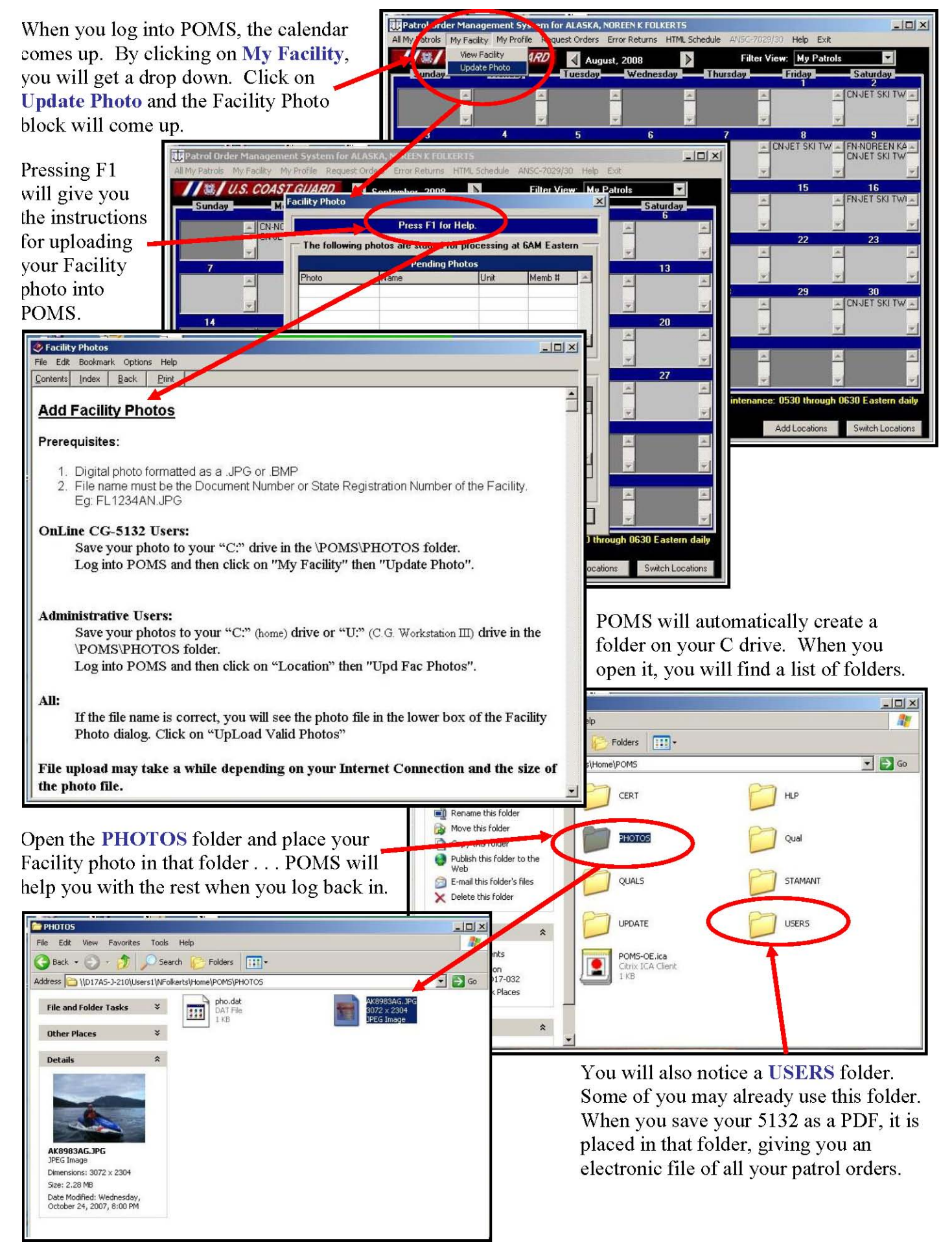

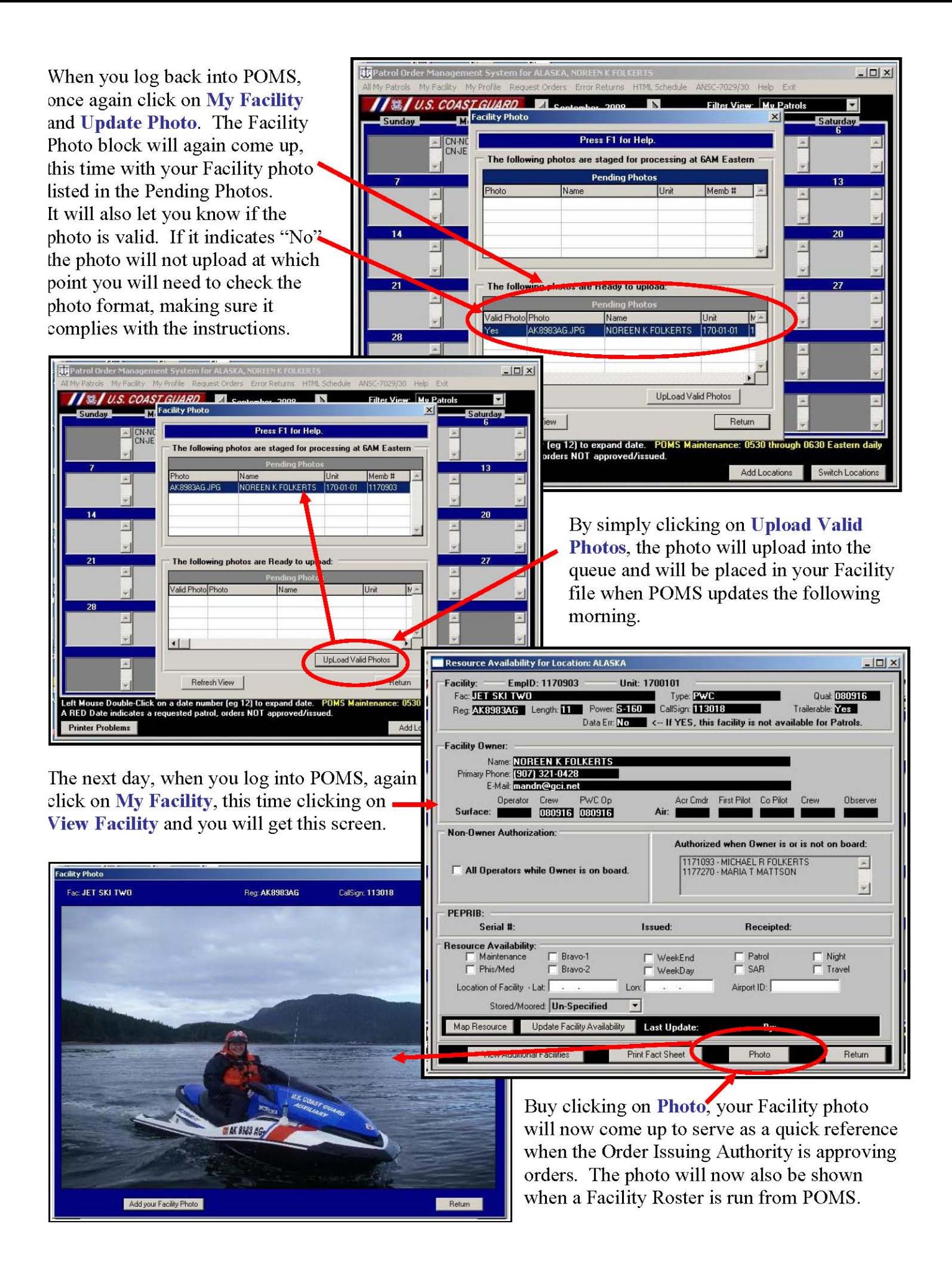